# 通信コードを自動生成可能なマルチGPU向け ビジュアルプログラミング環境

## Visual Programming Environment with Automatic Network Code Generation for Multi-GPUs

村瀬 正名<sup>1</sup>, 前田 久美子<sup>1</sup>, 土居 意弘<sup>1</sup>, 小松 秀昭<sup>1</sup>, 野田 茂穂<sup>2</sup>, 姫野 龍太郎<sup>2</sup>, Masana Murase, Kumiko Maeda, Munehiro Doi, Hideaki Komatsu, Shigeho Noda, and Ryutaro Himeno

1) 日本アイ・ビー・エム(株) (〒242-8502 神奈川県大和市下鶴間1623-14)

2) (独)理化学研究所 情報基盤センター (〒351-0198 埼玉県和光市広沢2-1)

*Key Words : Multi-GPUs, Network Code Generation, Visual Programming*

## 1. はじめに

High Performance Computing (HPC)をはじめ、金融, 医 療など様々な分野のアプリケーション性能を単一または 複数のGPUを利用して高速化する動きが加速している.

しかしながら,複数のGPUノードを利用したアプリケ ーション開発では,単一GPU向けのカーネル開発に加え て,(1) ノード間の通信,(2) ホストメモリ・GPUメモリ 間の通信の両通信コードを実装する必要がある.本稿で は,これら通信コードの自動生成を実現するデータフロ ースタイルのプログラミング環境を提案する.ステンシ ルアプリケーション(姫野ベンチマーク[1])を例にマル チGPU環境における通信コードの自動生成を試みる.

## 2. マルチGPU向けビジュアルプログラミング

我々はこれまでC, C++, Fortran, C for CUDAなど既存の プログラミング言語を横断的に扱えるビジュアルプログ ラミング環境を提案してきた[2].我々が開発中のビジュ アルプログラミング環境では,既存のプログラミング言 語を用いてライブラリ作成者がコンポーネントを実装し (図1),エンドユーザはこれらコンポーネントを連結 させ,データフローを作成することでアプリケーション ロジックを表現する.

| /* CUDA kernel definition */            |
|-----------------------------------------|
| /// KERNEL cu jacobi                    |
| $// + float [][]$ in DEVICE             |
| /// -float [][][] out DEVICE            |
| $//$ -float gosa                        |
| $//$ > HIMENO JACOBI                    |
| $11/$ ARCH $x86$                        |
| $//$ ACCEL cuda                         |
| void cu jacobi ( float *in, float *out, |
| float $*$ qosa ) {                      |
|                                         |

図1 コンポーネントプログラミング例

## 3. 通信コード自動生成

本稿では,これまでサポートされてきた通信コード (socket, メモリコピー,ポインタ渡し)に加えて,マルチ GPU向けの通信コード生成拡張を行う.通信コードの自 動生成において,我々のコンパイラはデータフローグラ フ上の明示的パスの解釈,ポートの属性(DEVICE など),並列数および通信テンプレートの解釈を行うこ とで対象アプリケーションの並列化に必要な通信パスを 特定する.生成される通信コードはノード間の場合には MPI, GPUとホストや同一GPU内の場合にはcudaMemcpy が利用される.

#### 4. コード生成例

姫野ベンチマークを用いてコード生成を行った. 本実 験において新たに姫野ベンチマークをGPUコンポーネン トとして設計し、実装した. 表1に本コンポーネントの 行数を示すと同時に,本環境において通信用バッファの 管理コード,通信コードを含む自動生成されたコード行 数も併記する.

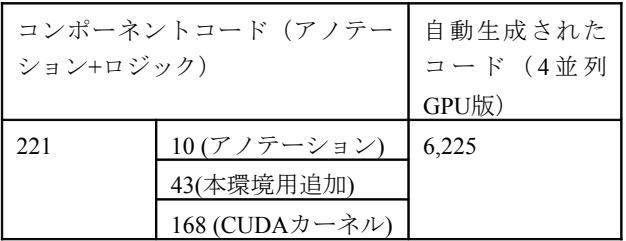

# 表1 コンポーネントおよび自動生成コード行数

## 5. むすび

 本稿では,マルチGPU環境向け並列アプリケーション 開発において新たに必要となる二つの通信プログラミン グ,MPIとPCIe通信の自動生成について,姫野ベンチマ ークを利用して生成を試み,並列度を変えた場合でも自 動生成されることを示した.

#### 参考文献

- [1] 姫野ベンチ: http://accc.riken.jp/HPC/HimenoBMT.html
- [2] Murase, M. et al.: A Parallel Programming Framework Orchestrating Multiple Languages and Architectures. In Proceedings of ACM CF'11.